RESUMEN GENERAL DE RECAUDACIÓN Y PAGO DEL FCM

**Municipalidad de TALCA** 

**Para comenzar a registrar los Folios, presione sobre el mes correspondiente.** 

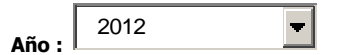

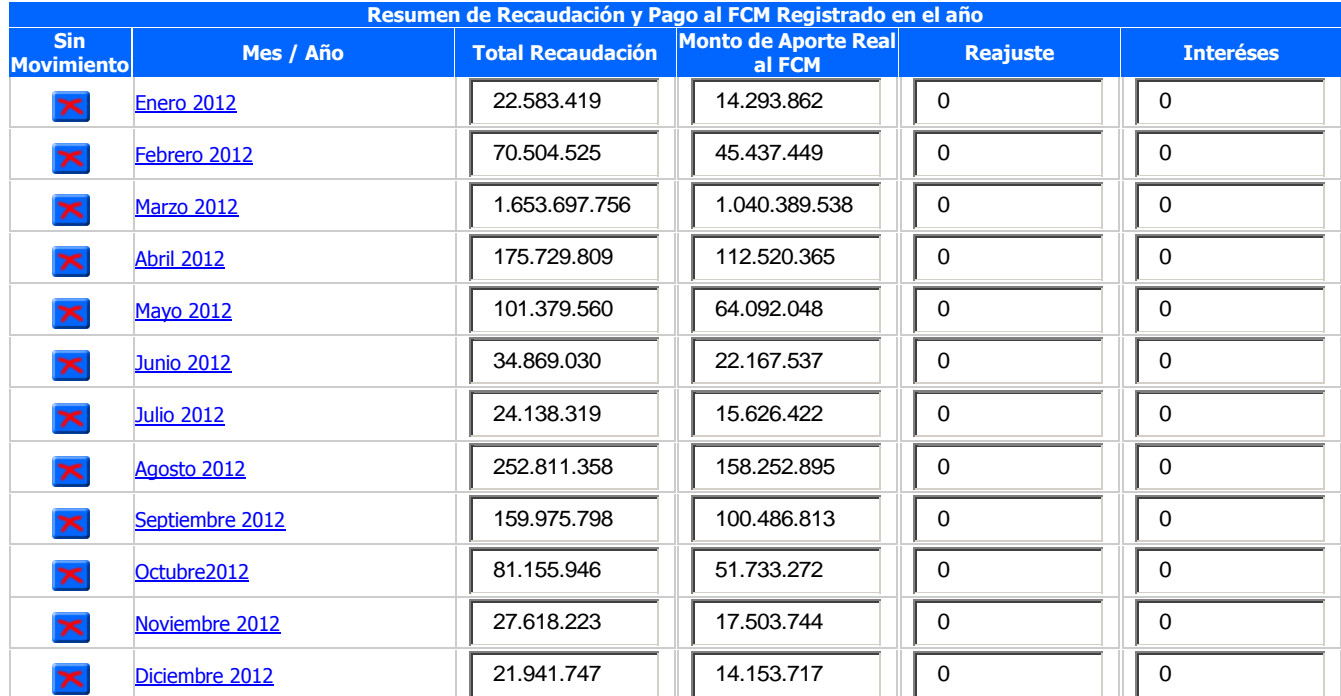

## **ESTE FORMULARIO FUE EXTRAÍDO DE LA PÁGINA DE LA SUBSECRETARÍA DE DESARROLLO REGIONAL Y ADMINISTRATIVO**